endoscopynow

# Free Mobile Application for GI Endoscopists

Download now to access the latest literature, procedural techniques, and news relevant for the GI community

"While I'm in transit and have a few quick moments, I like to browse through the latest GI news headlines."

## **KEY FEATURES & CONTENT**

- Late-breaking research, guidelines, procedural videos and news
- Live and archived virtual training events
- Filtered content based on your selected areas of interest
- Searchable, robust library of content
- Pin function enables saving content for later review
- Integrated DrawMD tool to aid in patient and referring physician discussions

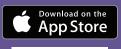

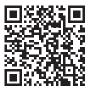

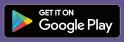

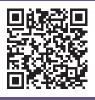

www.endoscopynow.com The world of GI endoscopy at your fingertips<sup>™</sup>

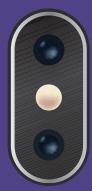

## Getting Started with EndoscopyNow

Create and customize your EndoscopyNow app to stay up to date on the content that is most relevant to you. It couldn't be easier.

### **CREATE ACCOUNT**

1 Open the EndoscopyNow app and tap Sign Up. Then enter your information and tap Create Account.

#### CUSTOMIZE

- 2 Select most applicable Role and Subspecialty from the dropdown menus.
- 3 Select as many Interest Areas as you want to customize your news feed.
- 4 If you have access to journals and publications through your institution, enter your Publication Authorization credentials. Tap Save to finalize your account set up.
- 5 Your customized, curated, live feed is now at your fingertips!

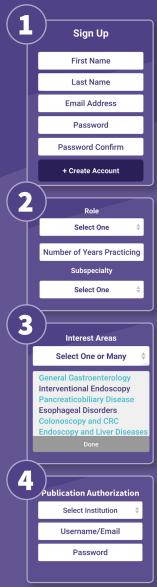

"I'm already in EndoscopyNow throughout the day, so it's convenient to go there for new procedure and device training."

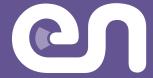

© 2019 EndoscopyNow www.endoscopynow.com contact@endoscopynow.com